# How to create a Deployable Web Service Using a Multiple – Instance Array

Niraj Upadhyay

Raghunath Daita

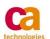

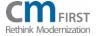

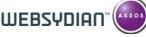

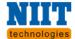

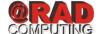

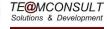

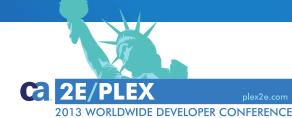

#### **Niraj Upadhyay**

CA Technologies, Senior Software Engineer

#### **Raghunath Daita**

CA Technologies, Senior Software Engineer

This session describes how an experienced CA 2E Application Developer can use CA 2E Web Service support with enhanced array support to make an invocation and retrieve a reservation data including the reservation detail and multiple passenger detail lines.

### Agenda

- Why go with Multiple Instance Array Parameter (MIAP)?
- Overview/Demo
- Limitations and the way forward.
- Q&A

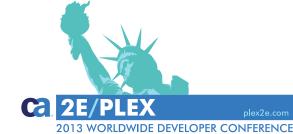

## Terms of this presentation

This presentation was based on current information and resource allocations as of April 2013 and is subject to change or withdrawal by CA at any time without notice. Notwithstanding anything in this presentation to the contrary, this presentation shall not serve to (i) affect the rights and/or obligations of CA or its licensees under any existing or future written license agreement or services agreement relating to any CA software product; or (ii) amend any product documentation or specifications for any CA software product. The development, release and timing of any features or functionality described in this presentation remain at CA's sole discretion. Notwithstanding anything in this presentation to the contrary, upon the general availability of any future CA product release referenced in this presentation, CA will make such release available (i) for sale to new licensees of such product; and (ii) to existing licensees of such product on a when and if-available basis as part of CA maintenance and support, and in the form of a regularly scheduled major product release. Such releases may be made available to current licensees of such product who are current subscribers to CA maintenance and support on a when and if-available basis. In the event of a conflict between the terms of this paragraph and any other information contained in this presentation, the terms of this paragraph shall govern.

Certain information in this presentation may outline CA's general product direction. All information in this presentation is for your informational purposes only and may not be incorporated into any contract. CA assumes no responsibility for the accuracy or completeness of the information. To the extent permitted by applicable law, CA provides this presentation "as is" without warranty of any kind, including without limitation, any implied warranties or merchantability, fitness for a particular purpose, or non-infringement. In no event will CA be liable for any loss or damage, direct or indirect, from the use of this document, including, without limitation, lost profits, lost investment, business interruption, goodwill, or lost data, even if CA is expressly advised in advance of the possibility of such damages. CA confidential and proprietary. No unauthorized copying or distribution permitted.

Copyright © 2013 CA. All rights reserved. All trademarks, trade names, service marks and logos referenced herein belong to their respective companies. CA confidential and proprietary. No unauthorized copying or distribution permitted.

## Why go with Multiple Instance Array Parameter (MIAP)

- In a scenario such as, for a single input of a reservation number, we want to retrieve the Reservation information and all the passengers' information.
- While it can be achieved by placing a RTVOBJ call in a loop to retrieve one passenger information at a time, it has drawbacks such as:
  - Application performance
  - Additional code to ensure all the details are retrieved.
- Using MIAP concept, we can populate an ARRAY's elements with the passenger details and then step through each element of the array to retrieve passenger details. It has the benefit of:
  - Faster Processing than multiple RTVOBJ calls
  - Looping through the ARRAY in memory overcomes any gaps in passenger numbers.

#### Passenger information system without MIAP

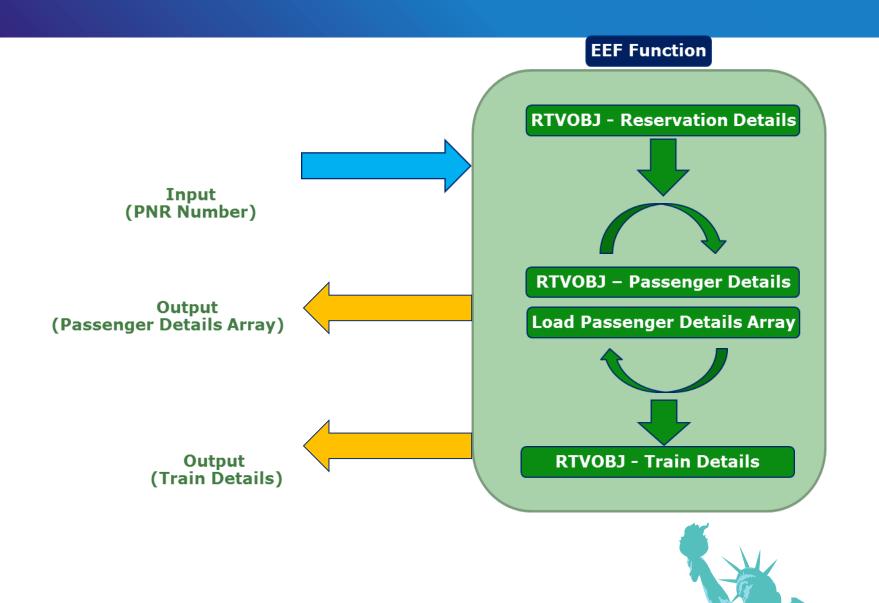

#### Passenger information system with MIAP

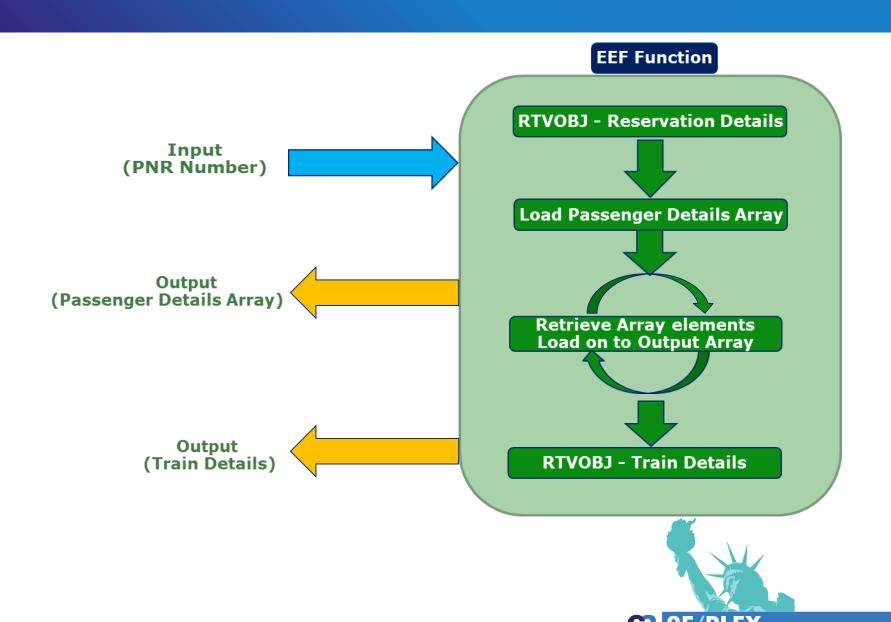

#### **Module and Service Program Creation**

- Change the object type of the EXCEXTFUN function to a Module.
- Ensure that following line is generated in the Module Source:
  - RPG:
    - H PGMINFO(\*PCML:\*MODULE)
  - COBOL:
    - PROCESS OPTIONS PGMINFO(PCML MODULE)
- We can do that either by changing compile override for the Module to include PCML information in the Module (V6R1 onwards) or, by changing the model value YRP4HS2 (For an RP4 module) to:
  - H DATFMT(\*YMD) DATEDIT(\*YMD) DEBUG(\*YES) PGMINFO(\*PCML : \*MODULE)
- Generate and compile the Module.
- Create a Service program and add the Module created earlier.

### **Web Service Creation and Deployment**

- Create a Web Service function.
- Add the Service program created earlier to this Web Service function.
- Deploy the Web Service function to IBM i Web Service Server using F10=Create Web Service instance.
- A single invocation of the web service can retrieve all the information regarding the Reservation Detail and all Passenger Detail lines.
- Test the Web Service using IBM's Web Services Test Client.

# Demo

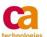

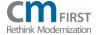

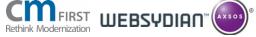

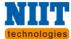

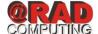

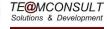

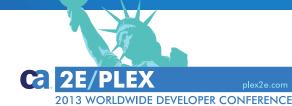

#### **Current Limitations**

- With CA 2E Release 8.6, a multiple-instance array parameter can only be defined for EXCEXTFUN and EXCUSRPGM functions.
- We do have a backlog item on expanding the MIAP support on other function types as well. But, we do not guarantee this feature in the forthcoming releases. ☺

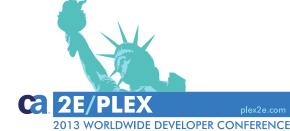

# Q&A

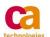

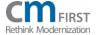

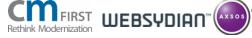

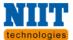

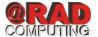

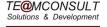

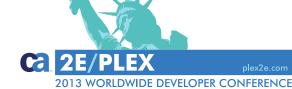